Numero 1 Septiembre 2019 Septiembre 2019

Numero 1

# **Amateur Radio México**

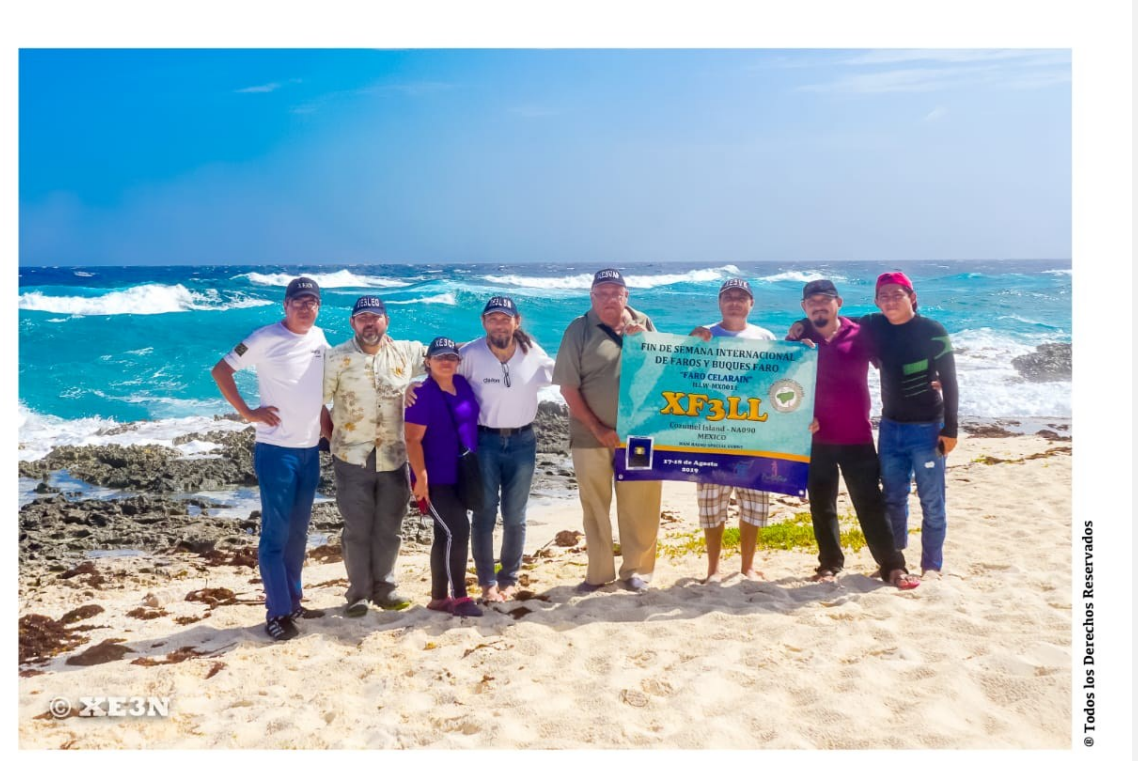

XF3LL Faro Punta Sur Cozumel, Q.Roo - México Radio Aficionados Yucatecos.

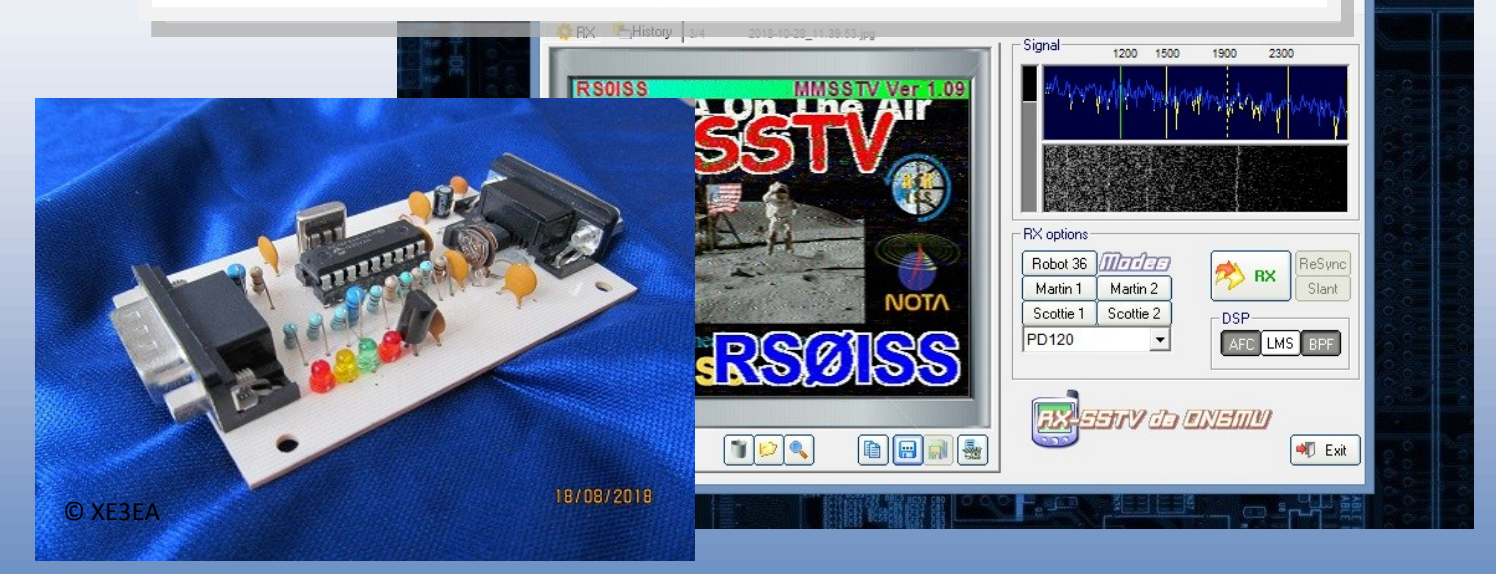

## Radio Aficionados Yucatecos

## **Mensaje Editorial**

Damos la bienvenida a todos nuestros lectores en este primer número de la Revista Electrónica Amateur Radio México. Esperamos que sea de su agrado y utilidad, porque a través de la misma daremos a conocer hechos históricos, proyectos e investigaciones del mundo de la radio afición y la electrónica.

*Índice*

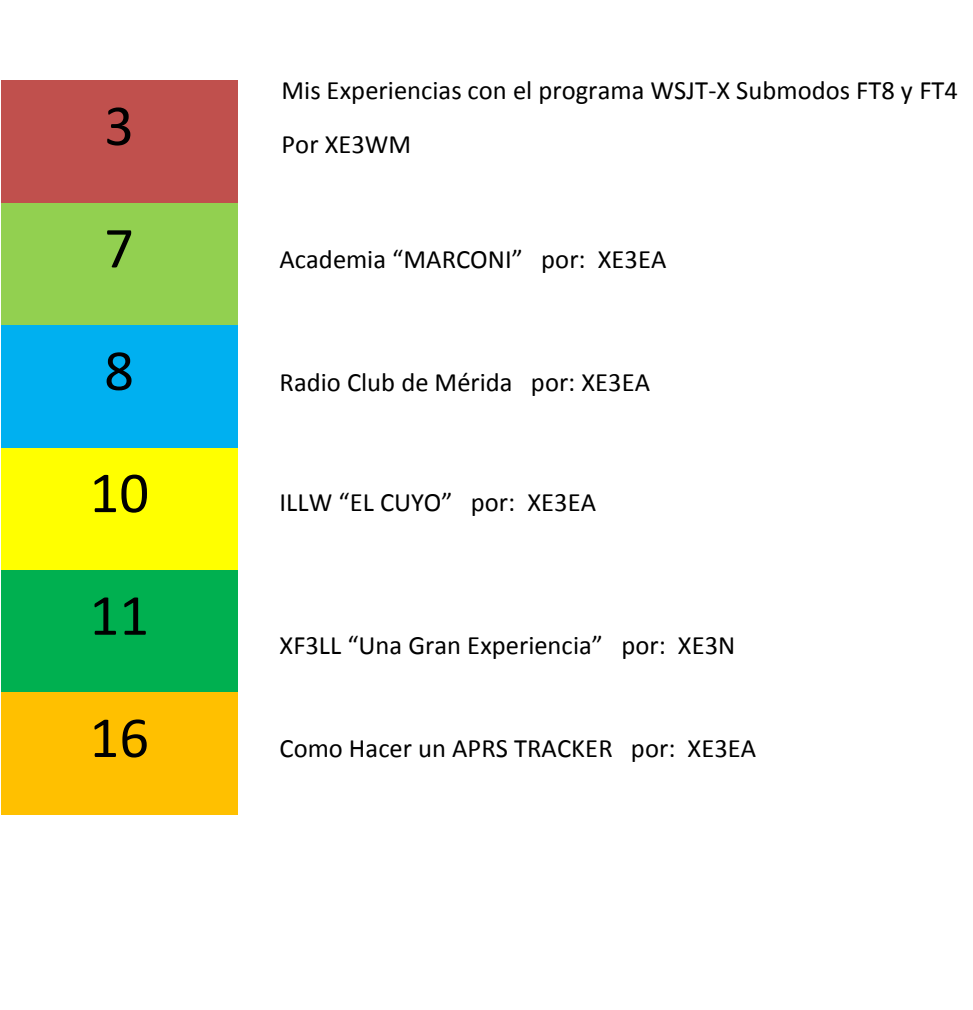

La Revista Electrónica Amateur Radio México, conserva los derechos de autor o patrimoniales (copyright) de las ediciones electrónicas publicadas, sólo se permite que otros puedan descargar las obras y compartirlas con otras personas, siempre que se reconozca su autoría, pero no se pueden cambiar de ninguna manera el contenido, ni se pueden utilizar comercialmente.

Copyright © 2019. Amateur Radio México.

## Mis Experiencias con el programa WSJT-XSUBMODOS FT8 y FT4

POR: Julio XE3WM

### Algo de Historia.

En el año 2017, las comunicaciones en modos digitales cambiarían para siempre, con la presentación del programa WSJT-X V1.8.0 RC3 el cual incluye el nuevo sub modo FT8.

Este nuevo modo digital lleva el nombre de sus creadores, Steven Franke K9QN y Joe Taylor K1JT. (Aunque muchos creen que es trabajo solo de Joe).

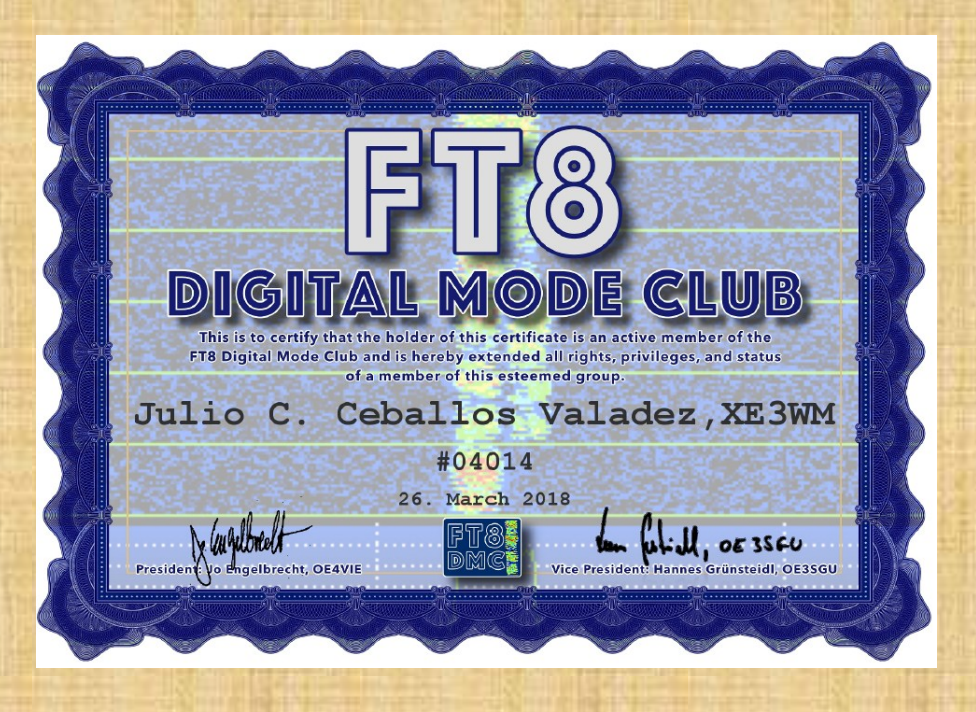

#### ¿Qué significa FT8?

El número, designa el formato de cambio de las 8 frecuencias de audio del modo, es decir, 8FSK (8 frequency shitf keying) y comprende un período de RX y TX de 15 segundos cada uno, cada tono está espaciado 6.25 Hz y una sola señal de FT8 ocupa únicamente 50 Hz.

En abril del 2019, el programa WSJT-X V2.1.0 RC5, presenta el nuevo sub modo FT4, diseñado específicamente para concursos, aunque en la actualidad, muchos radioaficionados lo usan de manera cotidiana, con buenos resultados.

Cabe destacar que la diferencia más grande entre ambos submodos, es el tiempo del QSO, que en este nuevo submodo se reduce a solo 7 segundos para los periodos de RX y TX y la sensibilidad, que es un poco menor para el FT4 y por supuesto, la sincronización del reloj del PC, que si en FT8 es importante, en FT4 lo es aun más por la brevedad de los periodos de RX y TX.

#### MI EXPERIENCIA

EN FORMA PERSONAL, EMPIEZO A EXPERIMENTAR CON LOS MODOS DIGITALES DESDE AÑOS ATRÁS, CON OTROS FORMATOS DIGI-TALES Y CON EL PROGRAMA WSJT 10.0 R6088, (VERSION QUE SE UTILIZA PRINCIPALMENTE PARA REBOTE LUNAR O EME POR SUS SIGLAS EN INGLES)

DEBIDO A LAS MALAS CONDICIONES DE PROPAGACION, EL SUBMODO FT8 HA SIDO MUY UTIL PARA EL DX MI ACTIVIDAD FAVORITA, YA QUE LAS COMUNICACIONES EN SSB SON PRACTICAMENTE NULAS, AUNQUE HAY MOMENTOS MUY BUENOS.

TAN UTIL ES EL MODO FT8 PARA EL DX, QUE CON SOLO 20 O 30 W, ES POSIBLE REALIZAR QSO´S A LUGARES COMO JAPON, RUSIA, O AUSTRALIA. ES UN MODO MUY NOBLE, QUE IGUAL TE DA SORPRESAS, UNA GRAN SATISFACCION O UNA GRAN DECEPCION…..

## Veamos unos ejemplos:

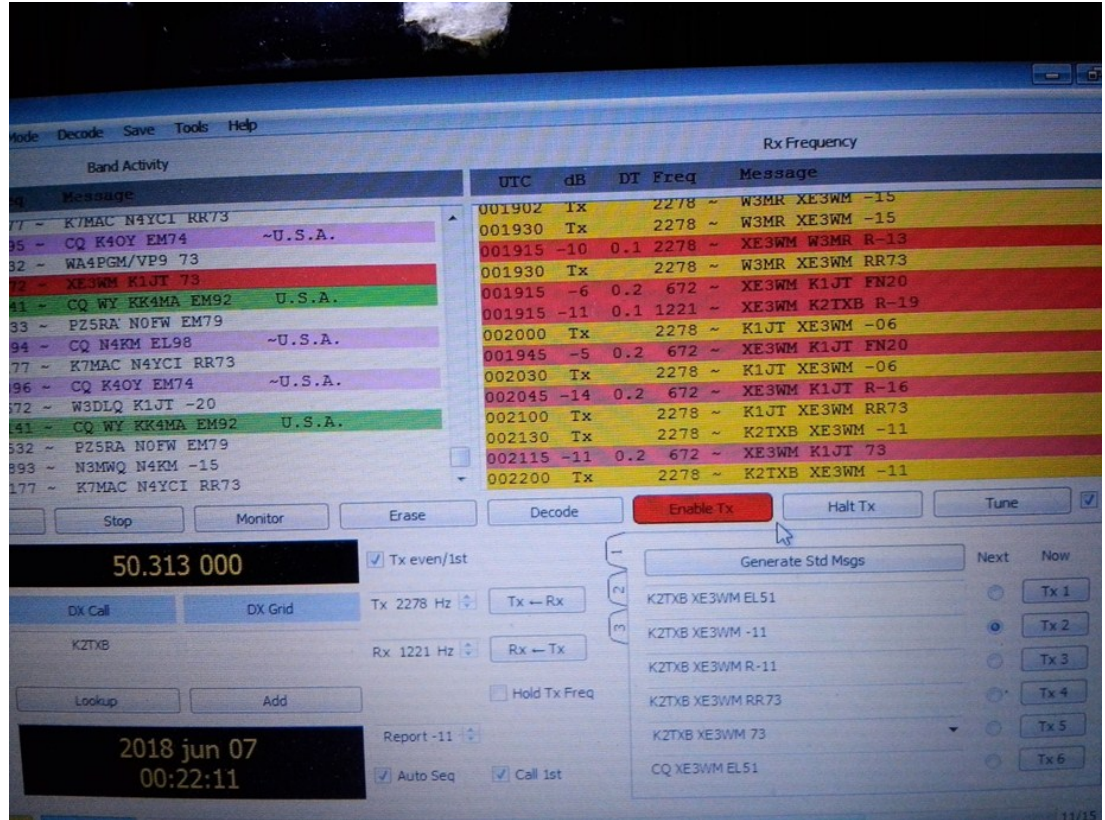

LA GRAN SORPRESA: 7 DE JUNIO DE 2018- JOE TAYLOR RESPONDIENDO A MI LLAMADO EN LA BANDA DE 6 METROS

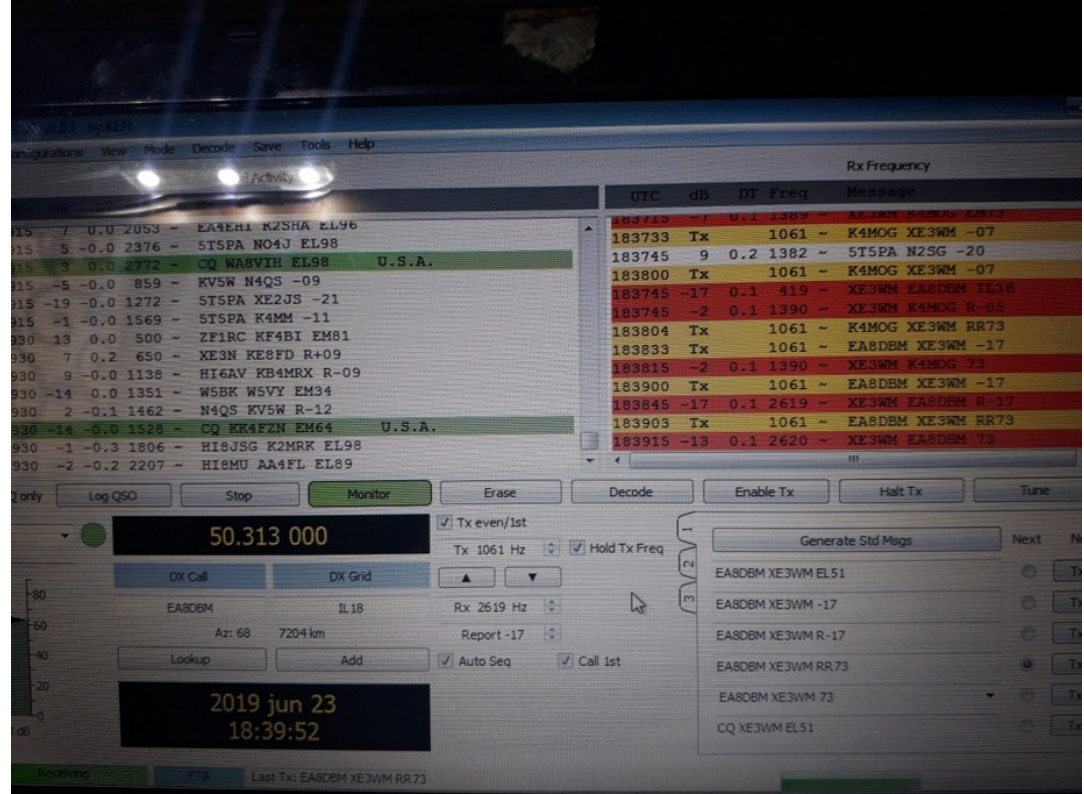

OTRA SORPRESA: 23 E3 JUNIO DE 2019-MI PRIMER QSO INTERCONTINENTAL EN LA BANDA DE 6 METROS, CON UN COLEGA DE ES-PAÑA

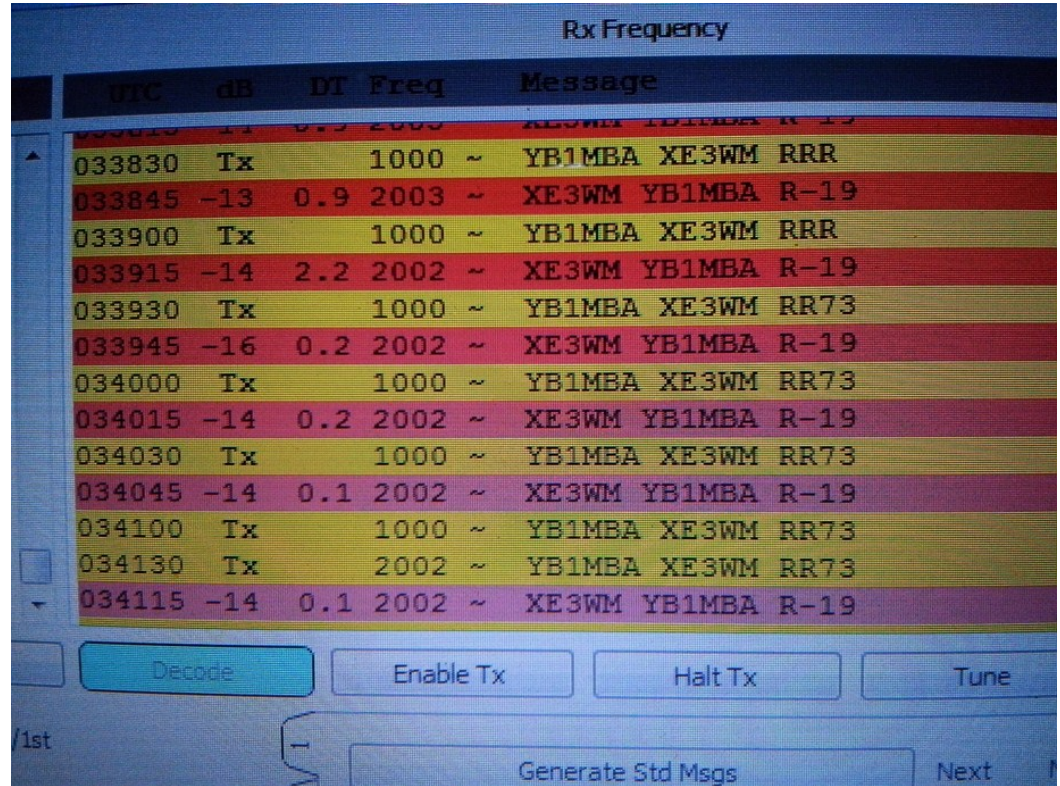

LA GRAN DECEPCION- NO SE CONCRETO EL QSO CON EL COLEGA DE INDONESIA

EN GENERAL ES UNA MUY BUENA OPCIÓN PARA EL DX, MIENTRAS ESPERAMOS A QUE LA PROPAGACION MEJORE EN SSB

SI LO TUYO SON LOS DIPLOMAS Y RECONOCIMIENTOS, EXISTEN MULTITUD DE DIPLOMAS DISPONIBLES.

POR EJEMPLO, EL FT8 DIGITAL MODE CLUB, ADEMAS DE TU CERTIFICADO COMO MIEMBRO, PUEDES OBTENER CIENTOS DE DIPLO-MAS, POR SUPUESTO, CUMPLIENDO CON CIERTOS REQUISITOS .

AQUÍ UNOS EJEMPLOS DE LOS DIPLOMAS OTORGADOS POR EL FT8 DMC

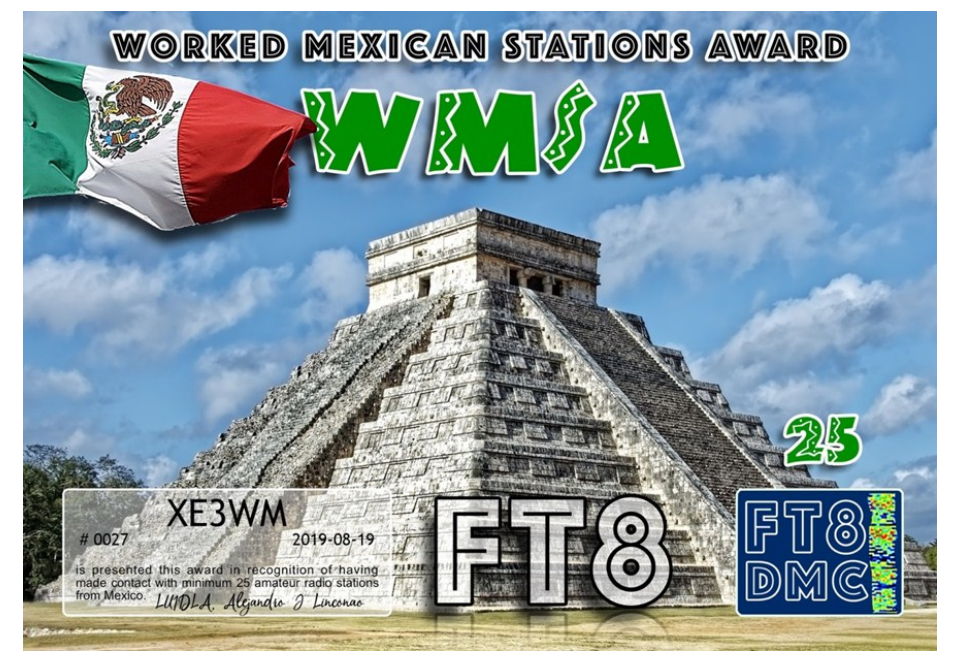

CON TAN SOLO 25 CONTACTOS OBTIENES ESTE BONITO DIPLOMA

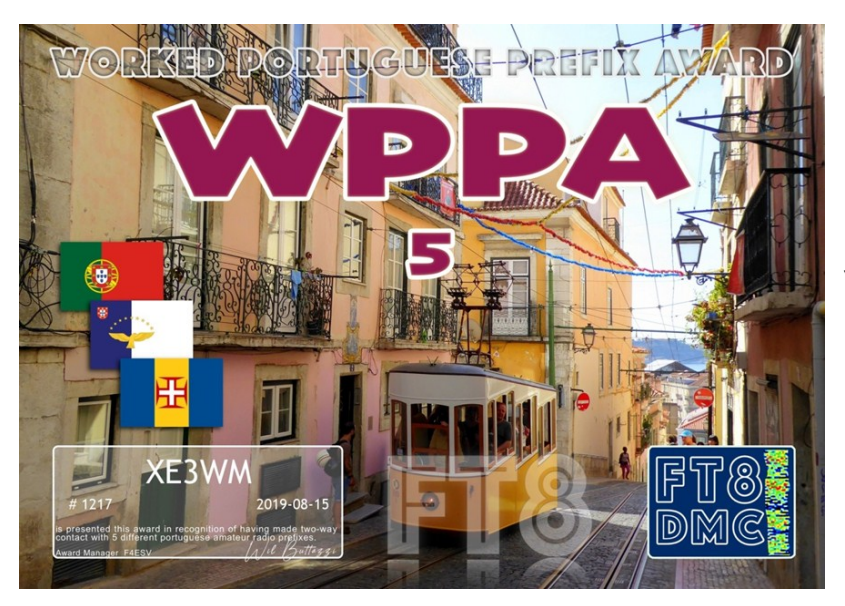

Y CON UN MINIMO DE 5 PREFIJOS, OBTIENES ESTE

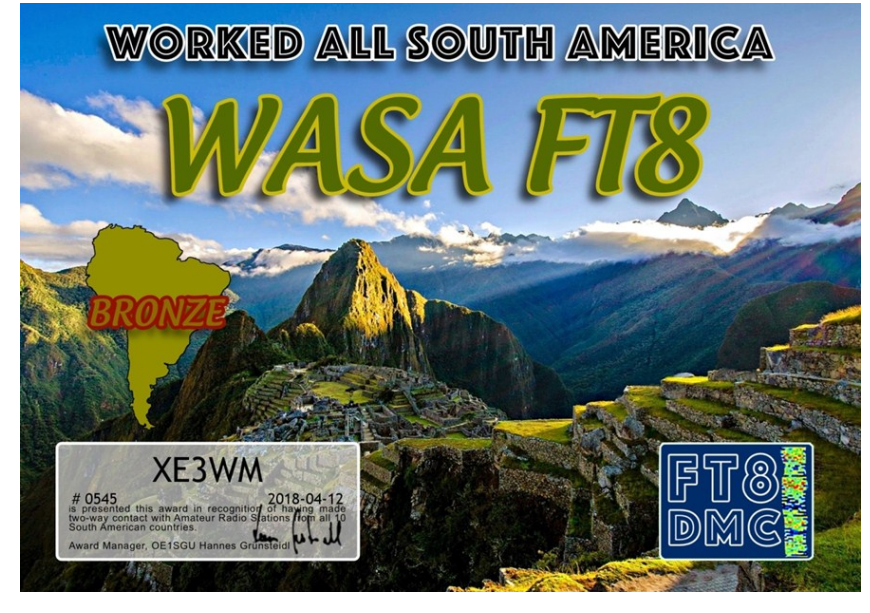

EN FIN, QUE HAY MUCHOS MAS PARA OBTENER

EN CUANTO AL FT4…. PUES QUE DECIR, ES RAPIDO, CASI COMO EL RAYO, RESULTA FACIL PERDER LA SE-CUENCIA DEL QSO Y…… PERDER EL QSO

Y, POR SUPUESTO, LA CANTIDAD DE QSO´S POR HO-RA ES SORPRENDENTE

SI AUN NO HAS PROBADO EL FT4, ANIMATE, TE ASE-GURO QUE TE SORPRENDERAS

HASTA LA PROXIMA

## Academia Marconi

Por: Manuel XE3EA

En Junio de 1973, cierra sus puertas la academia Marconi en Mérida, Yucatán. Academia que preparó a muchos radio-operadores.

A la derecha podemos ver el certificado de José Serrano XE3GNP, ya jubilado de la SCT y viviendo en Chetumal Quintana Roo desde Joven.

Esta academia en sus últimos años, estuvo situada en la calle 59 # 494 entre la 58 y 56 en el centro de la ciudad. La Academia impartía el curso de radio-operador en 3 años y el dueño era Don Manuel Arias, radio aficionado (XE3CB), fue fundada en 1936.

En esa época (1973), yo asistía a la prepa del Tecnológico de Mérida y a veces al pasar por la puerta, se escuchaba a los futuros radio operadores practicando telegrafía.

Don Manuel Arias Lujan, Eduardo Martínez y Pedro Solís Arjona, siendo alumnos del profesor de física Pbro. Santiago Saldaña, instalan dos estaciones de telegrafía de chispa a 500m una de la otra, llevando a cabo la primera comunicación inalámbrica en Mérida el 15 de Septiembre de 1913.

Descanse en paz Don Manuel Arias Lujan, un personaje en las radio comunicaciones.

A la derecha, Diploma de Francisco Serrano, exencargado de la estación costera de Chelem, Yucatán XFN. SWL y jubilado de la SCT. Estuvo en la ultima generación de radio-operadores.

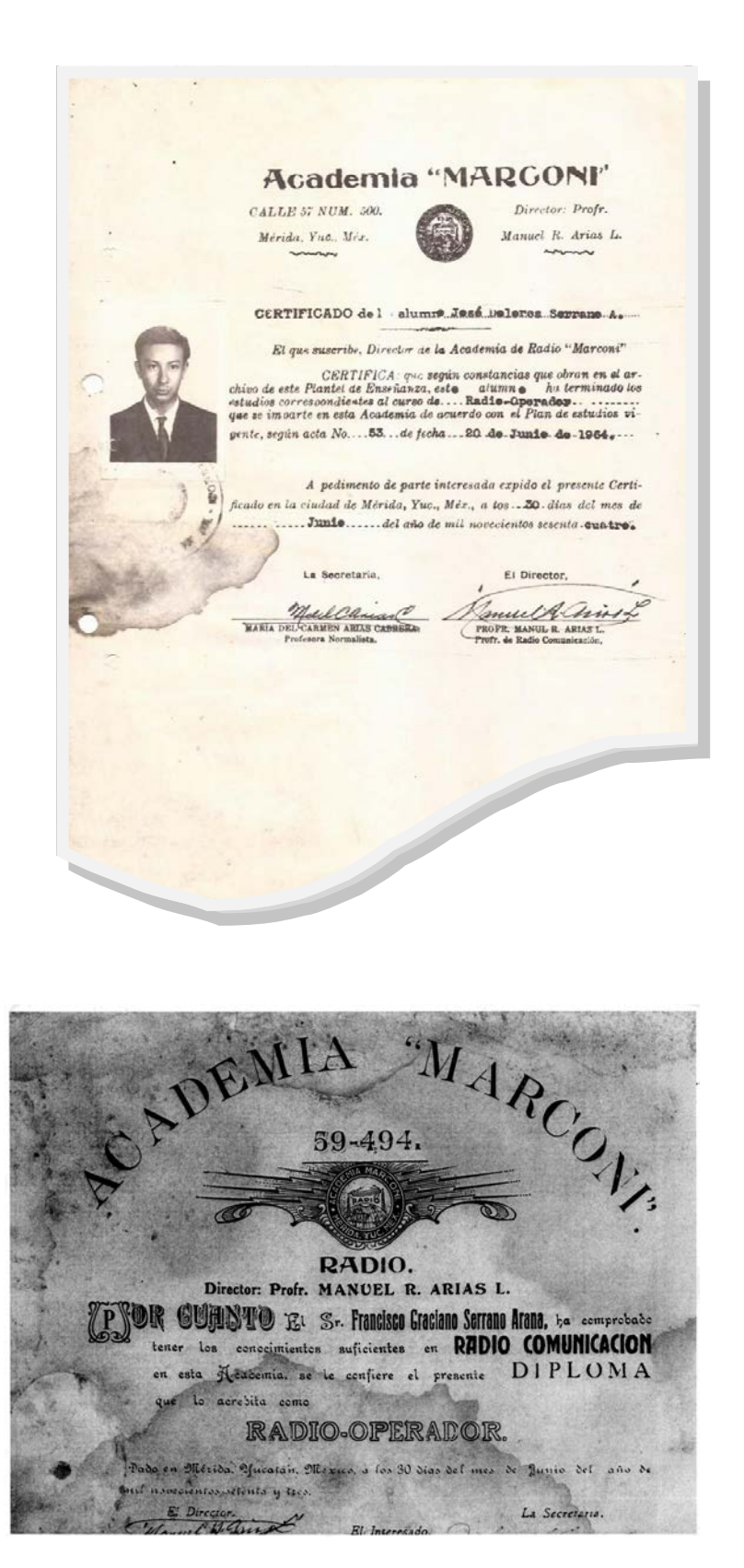

# Radio Club de Mérida

## Por: Manuel XE3EA

 El Radio Club de Mérida, se funda el 6 de Enero de 1955 y en Mayo de 1957 se edita su primer número de revista.

En lo personal, yo conozco el Radio Club de Mérida en 1974 y siendo aun estudiante del Instituto Tecnológico de Mérida, empiezo a familiarizarme con la radio afición escuchando todos los miércoles a los radioaficionados que ahí asistían.

 Radioaficionados como Don Luis Bros Burrel XE3L (SK), el Dr. Juan de Dios Pinto XE3DA (SK), don Raúl Patrón XE3AT (SK), Emilio Berny XE3EB, don Beto Ponce XE3VV y otros, asistían a las reuniones de los miércoles y te narraban anécdotas muy interesantes.

 En diciembre de 1980, obtengo mi licencia de radioaficionado con los indicativos XE3EA y durante el terremoto de 1985 en la ciudad de México, estuve ayudando al Dr. Pinto XE3DA, mientras que El estaba al radio, yo al teléfono.

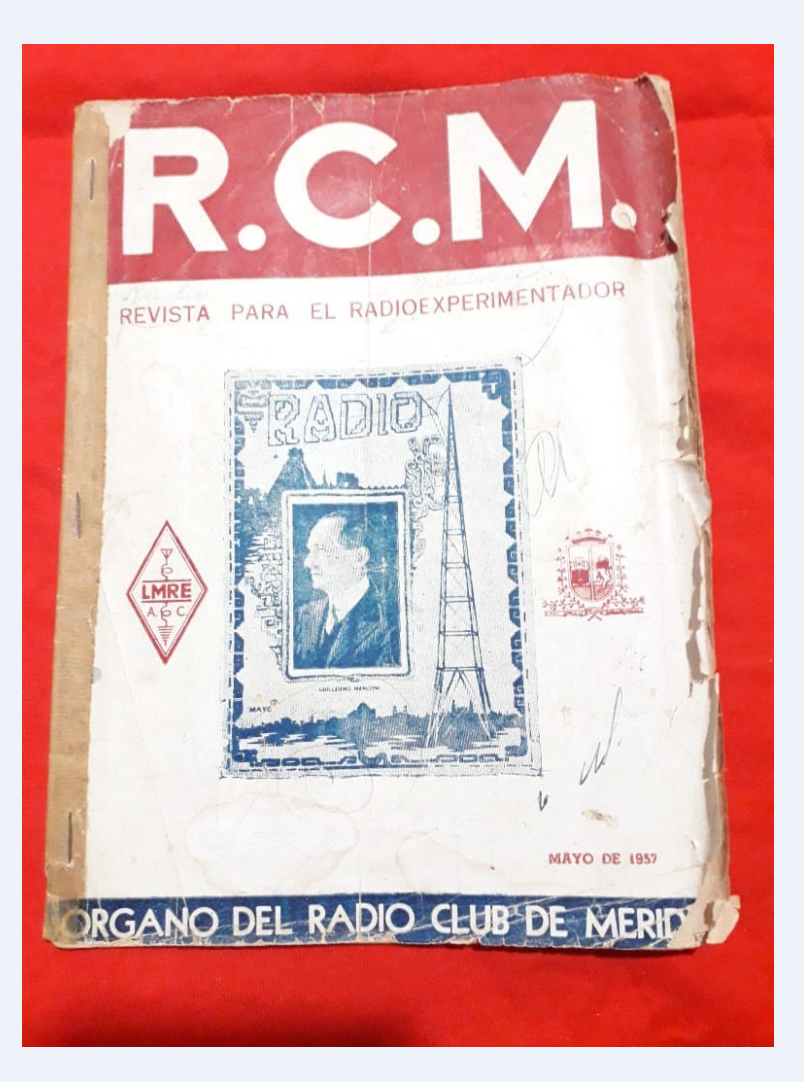

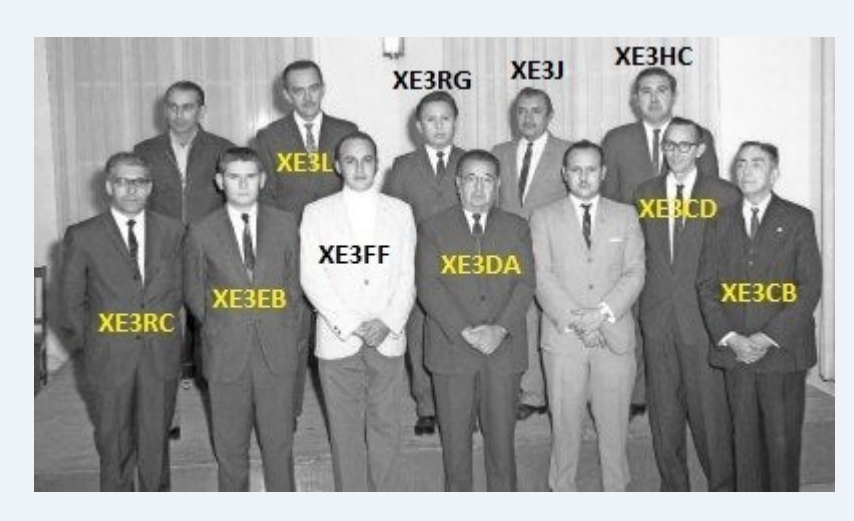

Fotografía de la izquierda muestra la Directiva del Radio Club de Mérida el 6 de Enero de 1969.

 Con el paso del tiempo muchos radioaficionados de épocas pasadas ha quedado en el olvido, de muchos oí hablar y no los conocí y algunos ya ni tenían indicativos cuando iba yo al radio club Mérida.

El Dr. Pinto XE3DA (SK), fue coordinador de la zona 8 de la red nacional de emergencia en aquel tiempo de la LMRE ahora FMRE (Federación Mexicana de Radio Experimentadores), por muchos años.

Don Alfredo Dutton XE3DE (SK), vicecónsul de la Gran Bretaña en Mérida, Yuc., estuvo en campaña durante la segunda guerra mundial, un tipo centrado, amable y educado. Le gustaba la electrónica y piloteaba su propio avión.

Raúl Patrón XE3AT (SK), "tres amores terribles" como lo conocíamos, agente de medicinas, un tipo con una frase que siempre decía "es increíble que con un equipo del tamaño de una caja de zapatos puedes hablar a todo el mundo"

Don Luis Bros Burrel XE3L (SK), fue dueño de una librería en la calle 59 casi con 60, que ya no existe. Mantuvo un repetidor de VHF por muchos años hasta que el huracán Isidoro derribo la torre en septiembre del 2002. Una persona amable y educada, con miles de anécdotas.

Emilio XE3EB, amante del DX y 6 metrista. Le envían por unos amigos 6 metristas un Beacon para 6m y me lo da para armar y operar. Se mantuvo por varios años funcionando como XE3RCM/B EL50 ( en honor al radioclub de Mérida). Hasta que decidimos apagarlo. Cabe hacer notar que el primero lo colocó Don Beto Ponce XE3VV (sin indicativos actualmente). Sus anécdotas son dignas de escucharse.

Don Antonio Hernández XE3HC (SK), cuando lo conocí no tenia indicativos. Técnico en Electrónica un tipo de miles de anécdotas.

Don Tomás Boldo XE3CA (ya no tiene vigente sus indicativos), un amante de hacer antenas, actualmente retirado de la vida social, vivía en Isla Aguada Campeche. Actualmente vive en Mérida, con su esposa e hijo.

Horacio Iván Mena XE3HM (SK), lo conocíamos como "tres hombres malos", vivía en Izamal, Yuc. Un tipo amable. ¿Quien no lo conocía?

Por ultimo quiero citar a Don Juan Berndes XE3AAF (SK) que mas recientemente falleció y que era un radio telegrafista de hueso colorado. De origen cubano, nacionalizado Mexicano, fue maestro de ingles del Instituto Tecnológico de Mérida. De carácter duro, pero le encantaba hablar de antenas. El en verdad usaba y disfrutaba su radio.

# "EL CUYO"

Por: Manuel XE3EA

El primer faro Mexicano registrado para el International Lighthouse Lightship Weekend, fue el del CUYO,

Este fue registrado con el numero MX0001, por el Dr. David XE3D y con la solicitud del indicativo 4A3YLH varios radioaficionados nos fuimos a trasmitir desde ahí los días 15 y 16 de Agosto del 2009.

Se usaron CW, SSB, PSK31 a mi cargo y RTTY a cargo de Daniel XE3RR.

El atardecer del día 15 y el amanecer del 16 fueron fantásticos por el ambiente del Cuyo, un lugar tranqui-

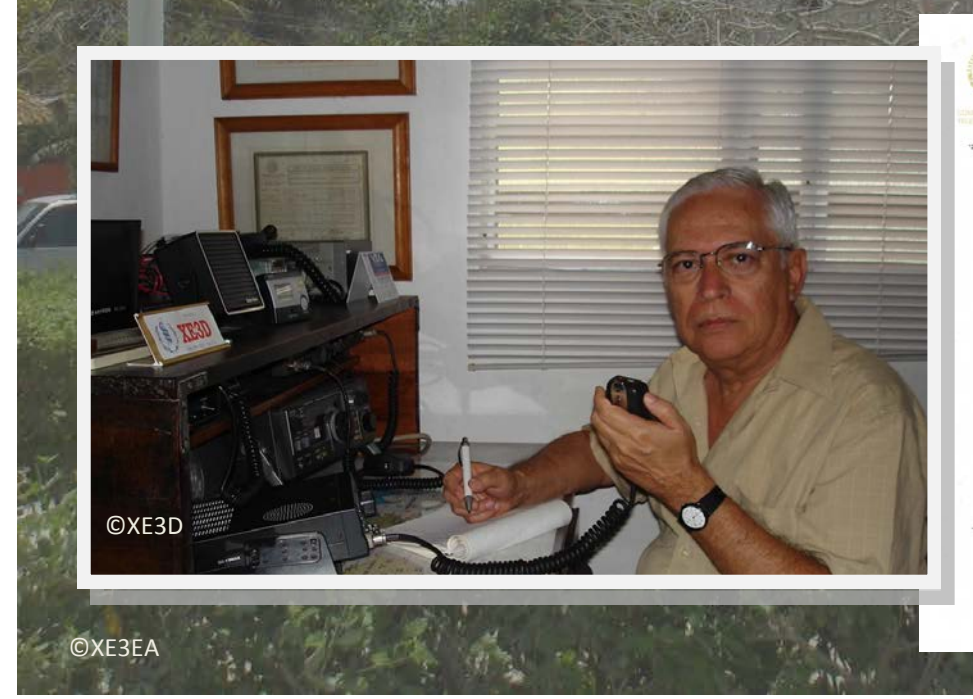

Yucatán.

lo y de playas increíbles.

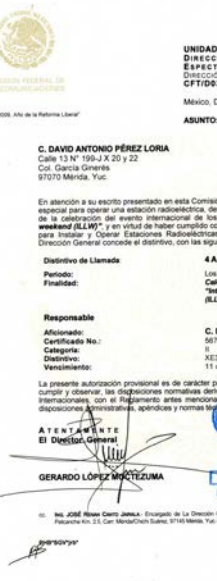

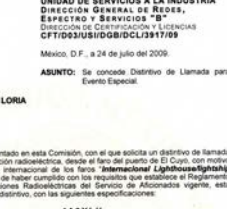

**DESPACHADO** 

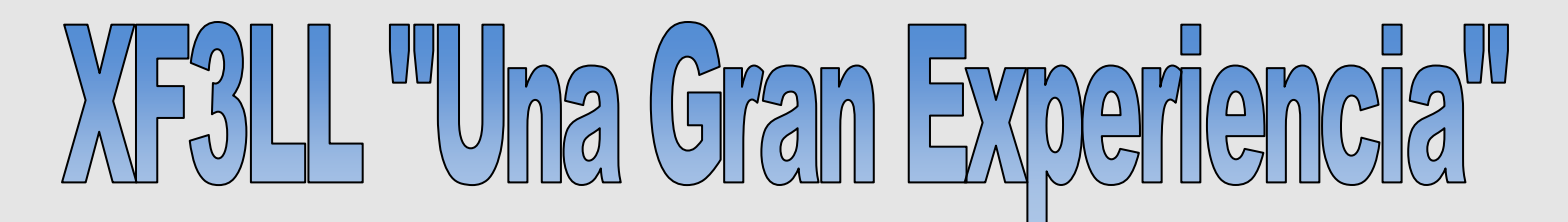

Por: Gonzalo XE3N

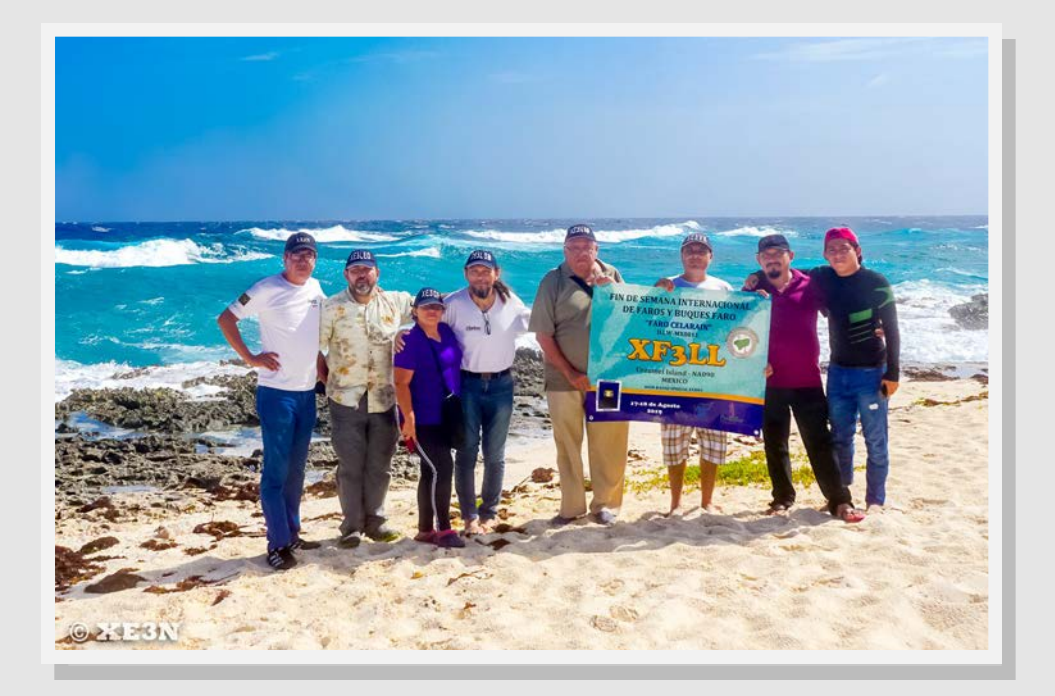

 Después de meses de planeación, finalmente se llego el día...activamos el faro Celarain en el Parque Ecoturístico de Punta Sur en la Isla de Cozumel. En un principio parecía un sueño guajiro ya que los permisos en este tipo de parques son difíciles de obtener y más para pernoctar dentro del parque.

 Cuando se planteo a los administradores del parque la idea de transmitir desde sus instalaciones, no les "caía el veinte" de lo que queríamos realizar. Pero en base a mostrar otras actividades realizadas, poco a poco se fue abriendo la posibilidad de nos otorgasen el permiso.

Finalmente nos llegó el escrito donde nos autorizaban transmitir, fue un momento de jubilo y de hacer saber a los colegas interesados en participar....¡YA TENEMOS EL PERMISO!, fue una de nuestras expresiones y sabíamos el compromiso que estábamos adquiriendo, pero se cumplía un sueño que desde hace 2 años se venia planeando.

 Llegamos a Cozumel pasadas las 9:00 am del día 17 de Agosto, cargamos gasolina para las plantas de luz y para los vehículos, además aprovechamos para comprar los últimos víveres que nos faltaban, principalmente agua potable.

Ahí mismo hicimos contacto con nuestro buen amigo Alberto XF3PAS, y nos pusimos de acuerdo para la partida hacia el Parque Ecoturístico Punta Sur, que se encuentra alejado del centro de la isla de Cozumel unos 25 Kmts al extremo sur.

 Llegamos y nos presentamos ante las personas encargadas del Parque y nos asignaron el área donde estaríamos transmitiendo...y ¡oh sorpresa! Mejor lugar no pudimos haber tenido, solo a unos pasos del mar caribe y con un cobertizo que nos evitaría en gran medida lo fuerte de los rayos del sol.

Rápido nos avocamos a instalar el campamento, las plantas de luz y las antenas.

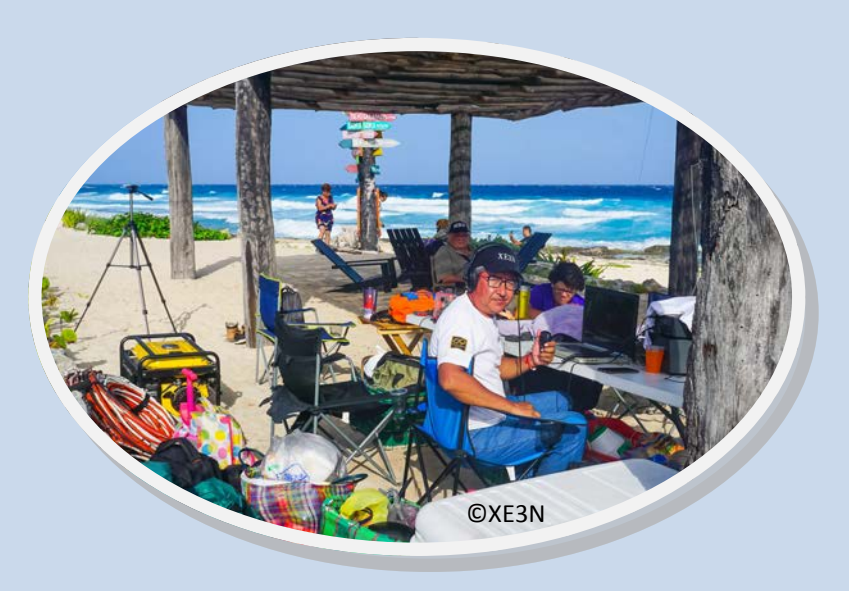

 Nuestra intención era salir al aire a las 16:00 horas UTC, aunque por mas que nos apuramos, logramos hacer nuestro primer comunicado a las 16:30 horas UTC.

En un principio la propagación , baja para fonía, aun así entraban estaciones de Estados Unidos, Centroamérica y por ahí algunos colados de Europa. Mientras unos transmitían, las labores de instalación de antenas seguía, ya que era intención poner un dipolo largo (50m por lado) para las bandas bajas por la noche y la de 50MHz, para estar al pendiente por alguna apertura esporádica.

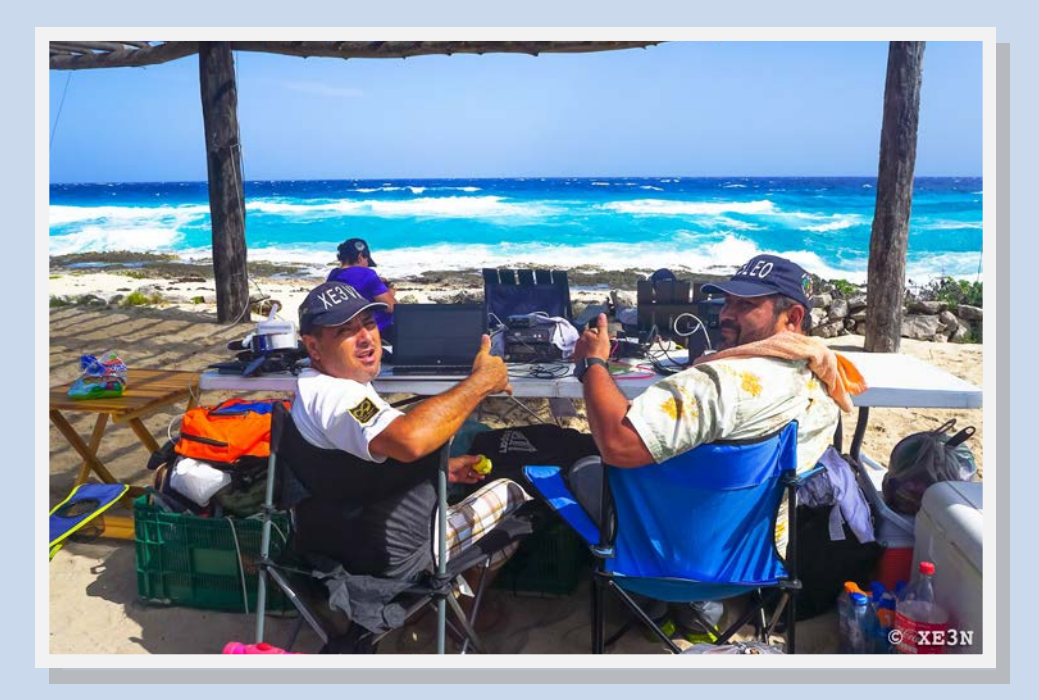

 La propagación muy complicada en un principio, al parecer sabíamos el motivo, una fuerte tormenta nos mermaba en las primeras horas, cesamos de transmitir un par de horas mientras resguardábamos equipos y esperábamos que mejorara el clima para seguir.

 En un par de horas, todo volvía a la normalidad: un cielo casi despejado nos avisaba que había que seguir y comenzamos nuevamente a meter contactos al log, aunque ya habíamos pasado a modos digitales porque la propagación para fonía era dura.

 FT8 nos empezó a dar buenos contactos, nos sorprendió una estación de Sudáfrica que nos dio animo de seguir intentando este modo, luego otros buenos contactos, Australia, Nueva Zelanda, Vanuatu, Indonesia, USA, Centro América y algunas estaciones de Europa, así nos termino el primer día de actividades.

Llegaba la hora de probar las bandas de 40 y 80m, en esta ultima por ratitos recibimos estaciones de Centro América y USA pero nada mas, por lo que pasamos a 40m donde tanto en fonía como en FT8 nos dio entretenimiento toda la noche, no paramos ya que en el día era difícil.

Ya amaneciendo en 40m veíamos en la pantalla, muchas estaciones de Indonesia, fue algo que nos llamo la atención aunque también aparecían estaciones de Australia.

Conforme subía el sol la propagación bajo nuevamente, pasamos a 20m pero eran pocos los contactos aun cuando era la banda más activa en ese momento. Para colmo de males una nuevamente una tormenta se avecinaba.

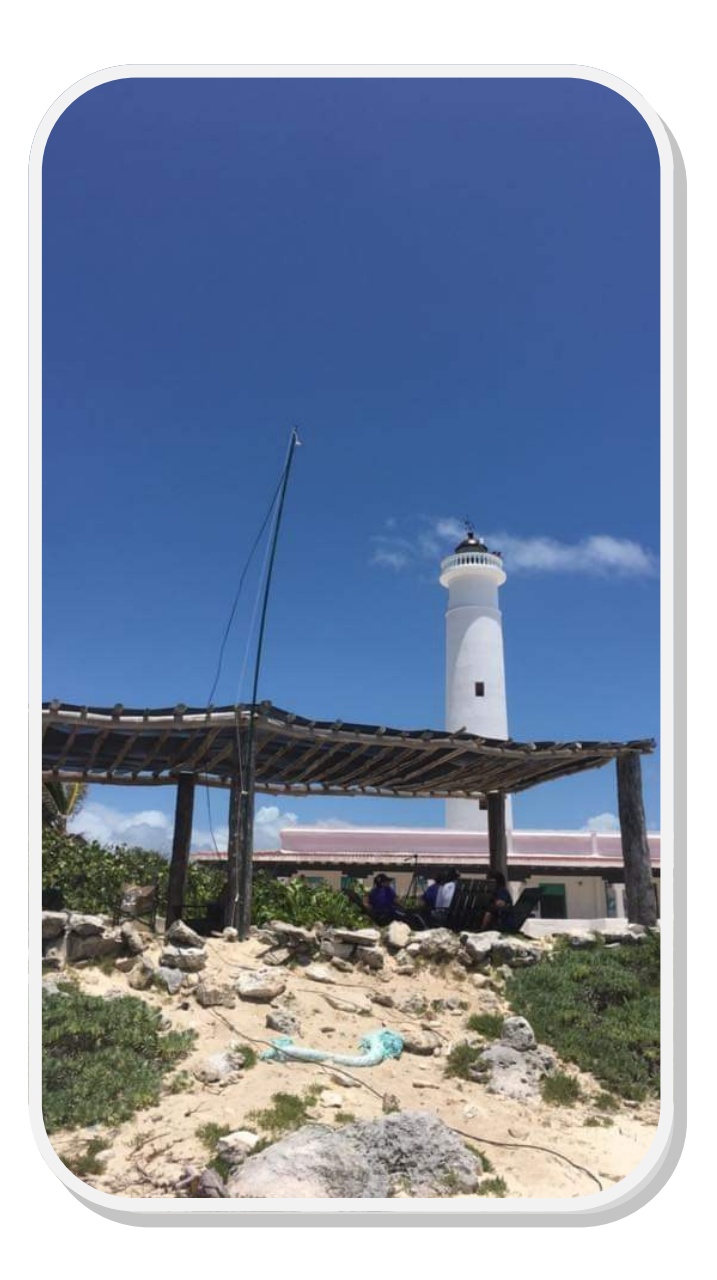

Ya faltando una hora para terminar, la propagación parecía abrirse a Europa nuevamente, poco a poco metíamos contactos al log. Pero la tormenta nos hizo tomar la determinación de terminar , era hora de empezar a desmontar. Ya para terminar, las autoridades del parque nos invitaron a regresar el próximo año, lo que aceptamos con agrado, ya que ha sido el mejor lugar para hacer comunicados en los que hemos participado.

Quiero hacer una mención muy especial, ya que fuimos bien atendidos en cuestión de alimentos, por Luis XE3LSM y su esposa Cristina XE3CP, nos atendieron de lujo, con su experiencia en campamentos Scout.

También quiero mencionar la experiencia de Rubén XE3LEO y Rafael XE3VK porque mantuvieron electrificado el campamento efectivamente. Si duda fue una gran experiencia, no rompimos record alguno pero si disfrutamos este evento.

Agradecemos a cada uno de los participantes, de las autoridades del Parque Ecoturístico Punta Sur, a la fundación de Parques de Cozumel, al Instituto Federal de Telecomunicaciones por el permiso otorgado para este evento y a la FMRE por la difusión en el boletín dominical.

## A todos y a cada uno de los que nos llamaron muchas gracias.

## Participantes:

Rafael XE3VK Rubén XE3LEO Luis Felipe XE3LSM

Cristina XE3CP

Luis Fernando XE3VAP

Alberto XF3PAS

Zalo XE3N

Noé (aspirante)

Jaffet (aspirante)

## Radio Aficionados Yucatecos.

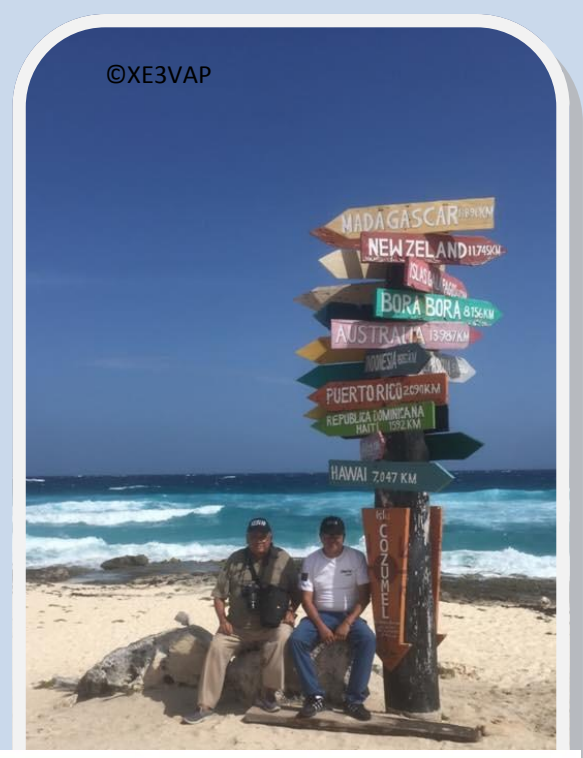

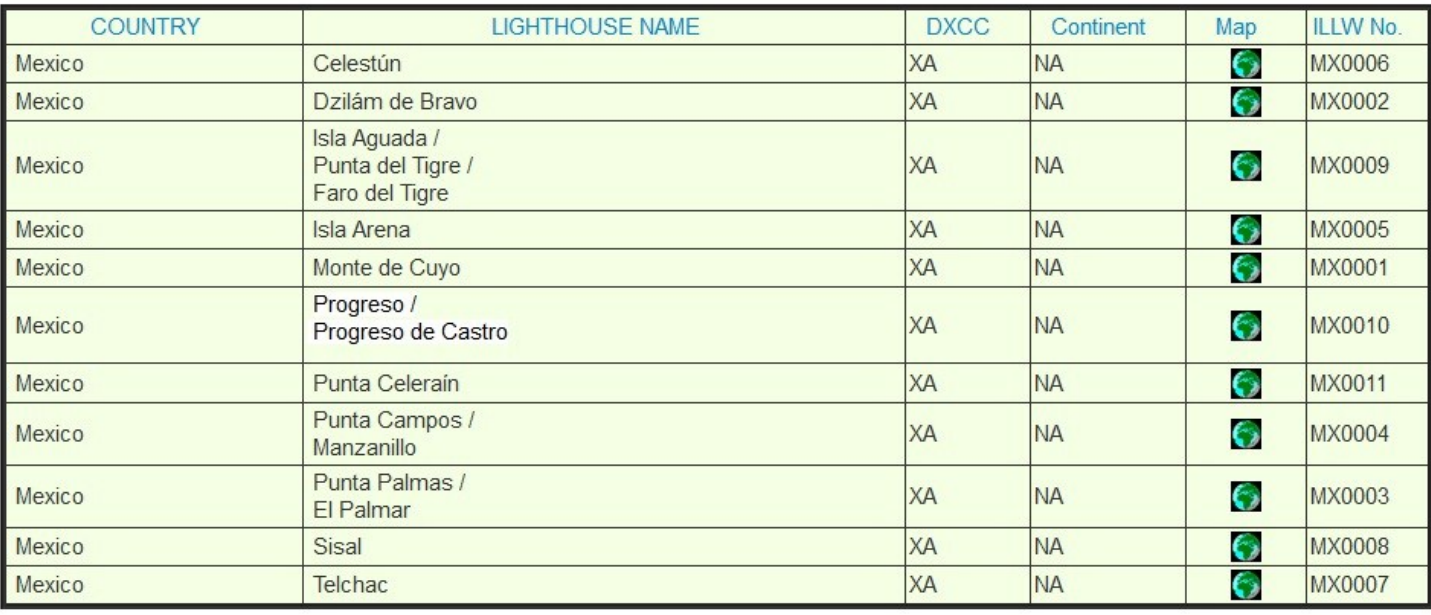

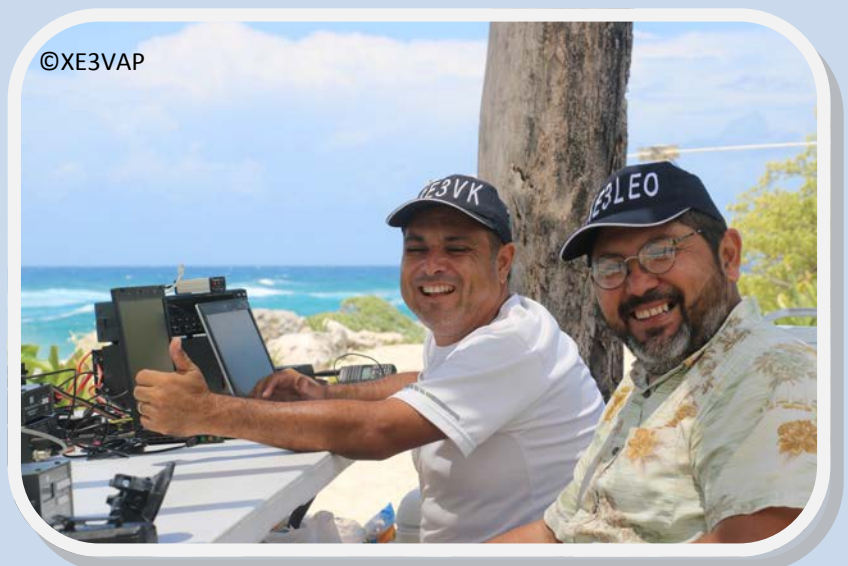

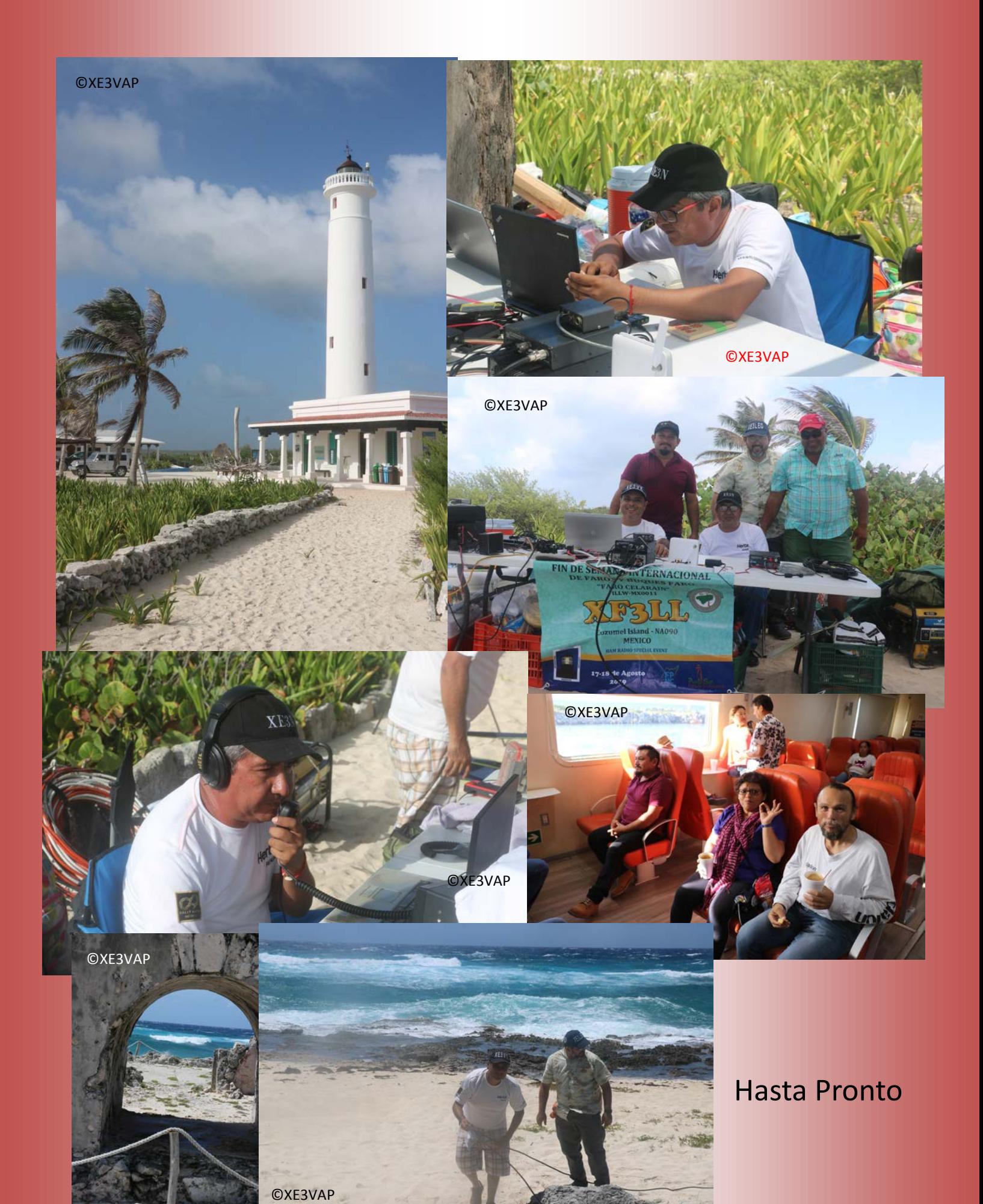

15

# COMO HACER UN APRS TRACKER

Por: Manuel XE3EA

A principios del 2012, armé 4 kits de TINYTRAK 3 PLUS.

Pero la curiosidad Técnica me llevo a investigar en internet más a cerca de estos aprs Trackers y encontré la página del colega Alemán ROLF DK7IN ( http://www.dk7in.de/ TinyTrak\_e.html ), donde asegura que su tracker genera una señal de aprs con poco esfuerzo.

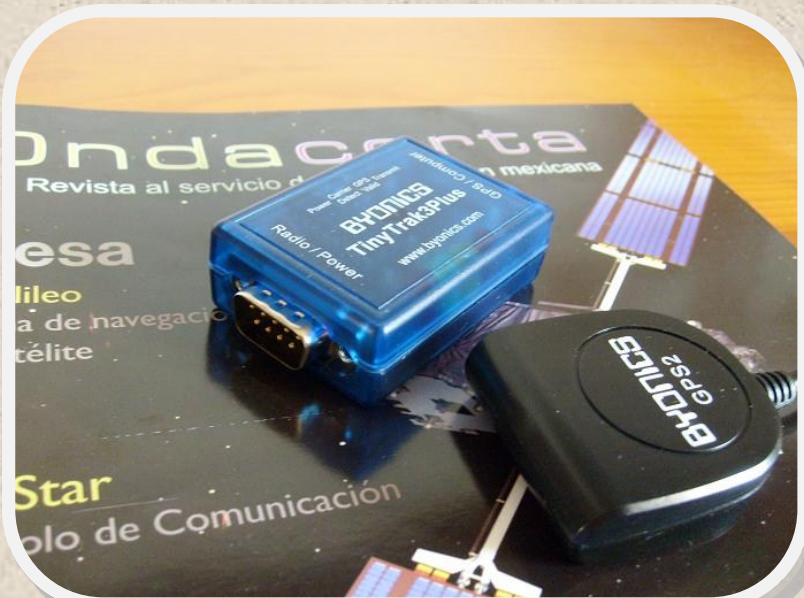

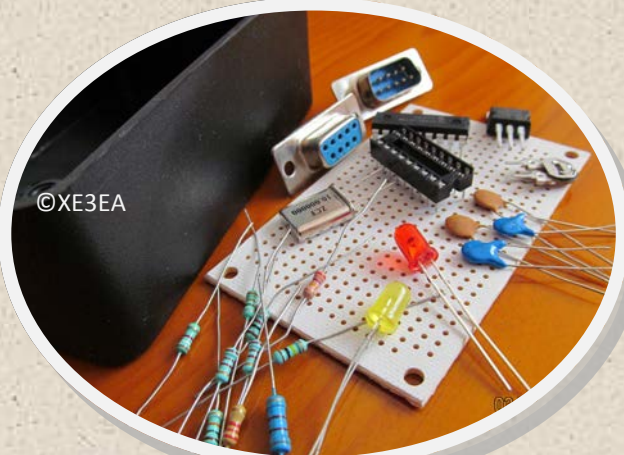

Para empezar, compre en una tienda local aquí en Mérida, todas las piezas con una valor menor a \$250 pesos, en Marzo del 2013,

Después encontré mi viejo programador de PIC´s PIC-500 (tienda STEREN). Este programador, usa el ICPROG ( http://www.ic-prog.com/ ) para "cargar" el firmware al PIC16F84.

El ICPROG es gratuito y muy amigable con WIN<sub>7</sub>

El firmware utilizado, es el usado en el FOX TRACK ( http://www.foxdelta.com/products/ foxtrak1.htm ) y es gratuito.

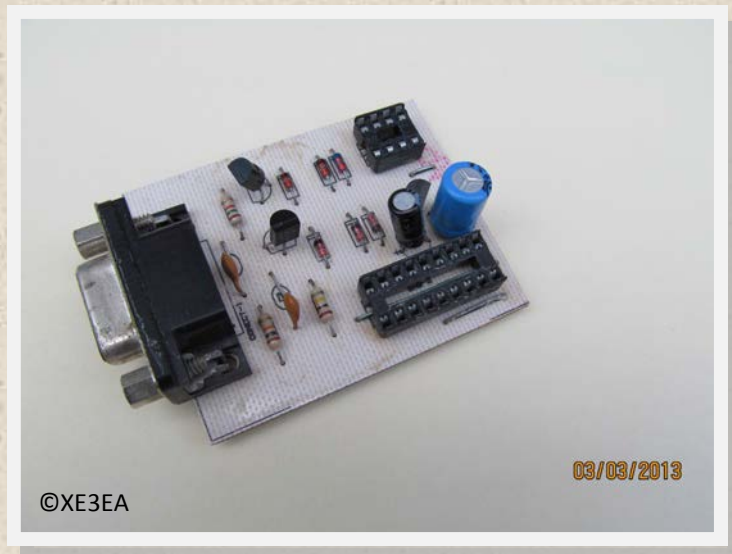

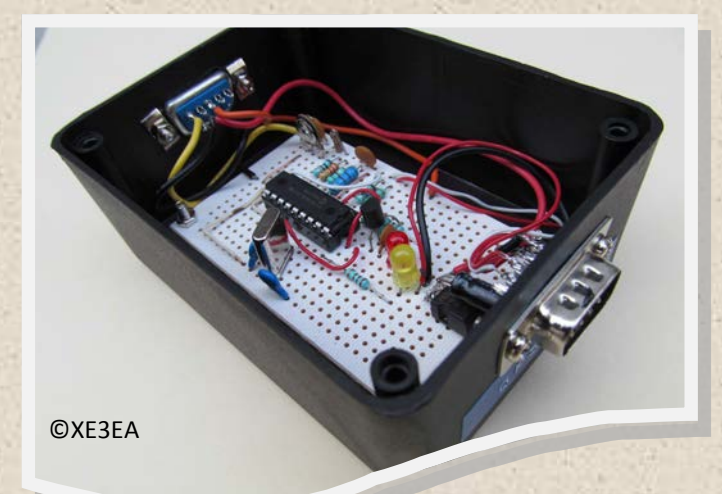

En la fotografía de la izquierda, podrás ver el aprs tracker ya terminado. Tan solo se empleo una tarde para terminarlo.

Después del armado, viene la configuración con un programita llamado tinytrakconfig.exe que puedes bajar de la página de DK7IN.

Al abrir este programa, veras la pantalla de la derecha.

Una vez conectado el Tracker con el null-modem al COM1 de la PC, se le da un "click" en donde dice "check Version" y deberá aparecer una indicación de la versión mostrando así que la comunicación de la PC con el Tracker se ha establecido. Un punto importante en la configuración, es la de "Calibration", en la pantalla inicial dice 63, y DK7IN menciona que le funcionó bien con 58. En mi caso encontré que la calibración fue de 50 para que funcionara. En "Callsign" pones tu indicativo seguidos de -9 si es para tu carro. En primer

"Path" WIDE1-1,WIDE2-1. En el segundo lo dejas en "Conventional". Seguido, se le da "click" a "Write Configuration" y nos aparece una indicación de que fue exitosa la escritura de la configuración.

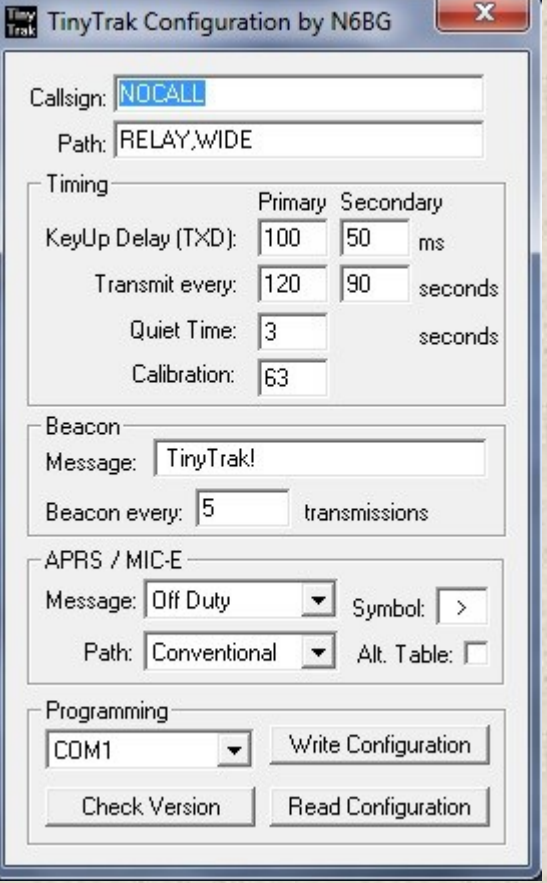

El siguiente paso es la conexión al radio del vehículo y un GPS. Al final de cuentas, este proyecto funciona muy bien, es sencillo de hacer y su costo no es mayor a \$250 pesos, si Tú lo armas obviamente. Te sugiero visites la página de DK7IN, donde encontraras más detalles electrónicos y teóricos y la página del tinytrak3 ( http://www.byonics.com/tinytrak/ ). Yo solo te aseguro que Sí funciona sin mayor esfuerzo.